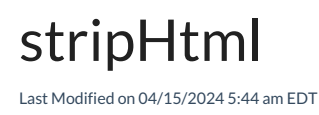

## Signature

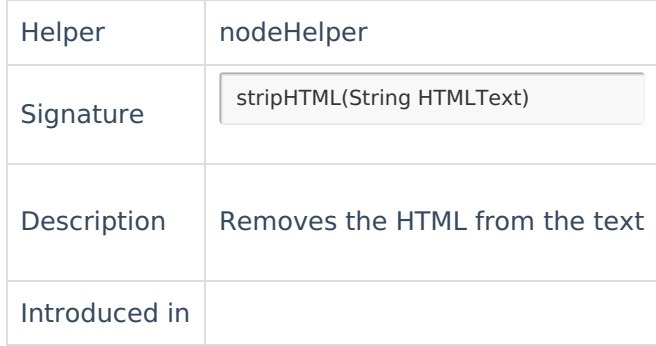

## Example use

Remove the HTML tags from the description

replica.description = nodeHelper.stripHtml(issue.description)

**Product**

By default, text fields on the Azure DevOps side have HTML tags. Use this method to remove [Release](http://docs.exalate.com/docs/release-history) History <sup>P</sup><br>HTML tags from any text fields when syncing. [Glossary](http://docs.exalate.com/docs/glossary)<sup>7</sup>

API [Reference](http://docs.exalate.com/docs/exalate-api-reference-documentation)<sup>[2</sup>] [Security](http://docs.exalate.com/docs/security)<sup>[2</sup> Pricing and [Licensing](http://docs.exalate.com/docs/pricing-licensing)  $\Box$ **Resources** [Subscribe](https://exalate.com/hack/?utm_campaign=ExalateHack&utm_medium=docs&utm_source=docs_home_page) for a weekly Exalate hack [ $\overline{S}$ ] [Academy](https://exalate.com/academy)<sup>[3]</sup> [Blog](https://exalate.com/blog) [<mark>스</mark> [YouTube](https://www.youtube.com/@exalate-integration) Channel [3] [Ebooks](https://exalate.com/ebooks-and-whitepapers/) [<mark>소</mark> **Still need help?** Join our [Community](https://community.exalate.com) [2] Visit our [Service](https://exalate.atlassian.net/servicedesk/customer/portal/5) Desk [  $\overline{C}$ ] Find a [Partner](https://exalate.com/partners) [ $\delta$ ]